## **Unidades de aprendizaje**

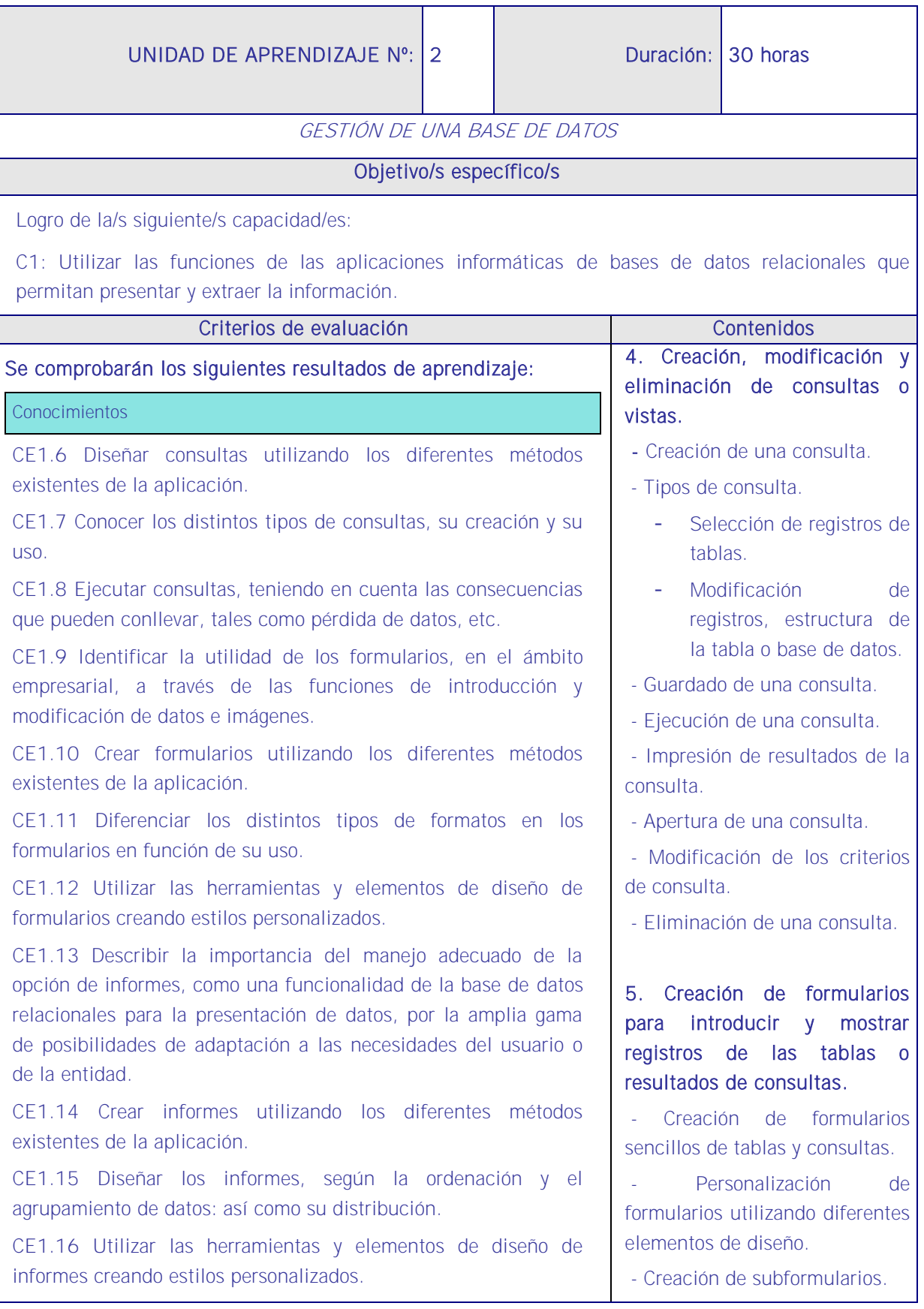

CE1.17 Distinguir y diferenciar la utilidad de los otros objetos de una base de datos relacional.

Destrezas cognitivas y prácticas.

CE1.19 En casos prácticos de confección de documentación administrativa, a partir de medios y aplicaciones informáticas de reconocido valor en el ámbito empresarial:

- Ordenar datos a partir de la tabla elaborada en la hoja de cálculo.

- Filtrar datos a partir de la tabla elaborada en la hoja de cálculo.

- Utilizar los manuales de ayuda disponibles en la aplicación en la resolución de incidencias o dudas planteadas.

CE1.20 A partir de documentos normalizados e información, convenientemente caracterizados, y teniendo en cuenta los manuales de estilo facilitados:

- Combinar documentos normalizados con las tablas de datos o bases de datos proporcionadas.

- Combinar sobres o etiquetas con las tablas o bases de datos propuestas y en el orden establecido.

- Utilizar los manuales de ayuda disponibles en la aplicación en la resolución de incidencias o dudas planteadas.

## Habilidades personales y sociales

- Saber aplicar los conocimientos y capacidades relacionados con los textos escritos.
- Planificación y organización en el trabajo de un texto, siguiendo las especificaciones técnicas.
- Orientación a la calidad, verificando el correcto funcionamiento de las aplicaciones y los sistemas.
- Ortografía y gramática.
- Capacidad de expresarse por escrito.
- Comprensión lectora.
- Aptitudes para el cálculo y trabajo con fórmulas.
- Visión amplia y sistemática.
- Dotes de concentración y atención.
- Habilidades multitarea.

Estrategias metodológicas

Se toma como referencia la explicación de las estrategias metodológicas de la UA anterior y se prosigue la secuencia didáctica del siguiente modo haciendo constar la importancia de que el docente realice ejemplos en el aula a la vista del alumnado y que estos los repitan bajo su monitorización.

- Almacenado de formularios.
- Modificación de formularios.
- Eliminación de formularios.
- Impresión de formularios.

- Inserción de imágenes y gráficos en formularios.

## 6. Creación de informes o reports para la impresión de registros de las tablas o resultados de consultas

Creación de informes sencillos de tablas o consultas.

- Personalización de informes utilizando diferentes elementos de diseño.

- Creación de subinformes.
- Almacenado de informes.
- Modificación de informes.
- Eliminación de informes.
- Impresión de informes.

- Inserción de imágenes y gráficos en informes.

- Aplicación de cambios en el aspecto de los informes utilizando el procesador de texto.

Esta podría ser una secuencia:

- 1. El docente procederá mostrando la pantalla de su ordenador a los alumnos a realizar diferentes consultas en la base de datos que le sirvió para impartir la UA anterior, y lo mismo hará con la creación de formularios e informes.
- 2. Irá explicando todo mostrando en la pantalla su funcionamiento y solicitando a los alumnos que hagan en sus equipos lo mismo que él ha proyectado en la pantalla y comprueben que lo que efectivamente él ha dicho que pasaría sucede de veras. Los alumnos deberán repetir cada operación cuantas veces sea necesario hasta que lo dominen.
- 3. La metodología radica en poner en práctica lo aprendido sobre la estructura de una base de datos en la UA anterior. El alumno irá familiarizándose con tareas relacionadas con: consultas, formularios informes, etc
- 4. El docente irá haciendo demostraciones en la pantalla a la par que los alumnos.
- 5. Suficientemente trabajado todo lo anterior se seguirá mostrando cómo establecer vínculos con hojas de cálculo y otras aplicaciones de RRHH.
- 6. Dentro de esta exposición el docente repartirá enunciados para que una vez desarrollado un submenú los alumnos se ejerciten en lo explicado pudiendo incluir en cada ejercicio temas vistos en explicaciones anteriores para que la enseñanza sea acumulativa.
- 7. La parte más interesante es la que adquieran conocimientos sobre el manejo de bases de datos y que todo vaya referido a las tareas cotidianas de RRHH de modo que los trabajos realizados en las MF1 y MF2 resultarían aquí de una gran utilidad especialmente las nóminas y las cotizaciones.

## **Medios**

Aula de informática con el siguiente equipamiento: Ordenadores en red y conexión a Internet. Sistemas operativos. Software ofimático (Base de datos) y herramientas Internet. Tarjetas de red. Sistema de cableado estructurado. Equipos de conectividad. Medios de transmisión de datos.